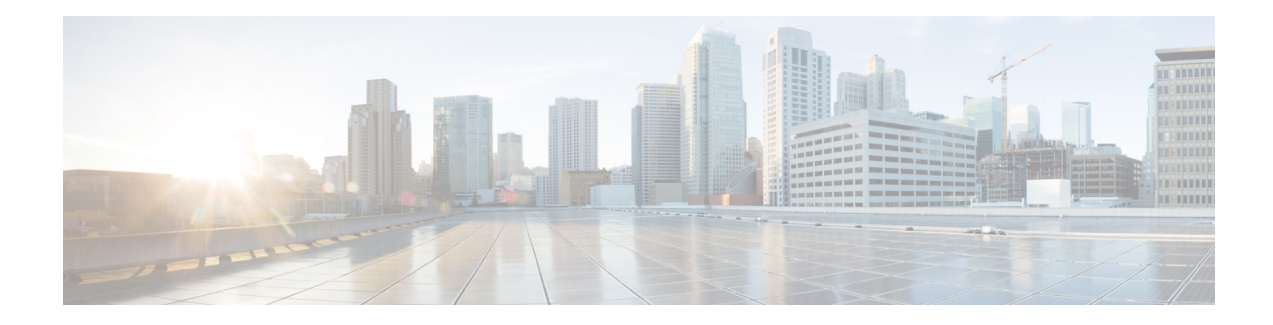

## **Subflow Start**

Subflow Start element is the first element for a subflow. This element is not created from the element view however, it is created automatically when a new subflow is created. Subflow Start element cannot be deleted it can just be renamed. You can have only one Subflow Start element in a subflow. Subflow Start element provides the definition of a subflow using its configuration. This element defines the parameters subflow can receive during the subflow execution. Subflow Start Element uses a data model to save its configuration which is implemented in subflowStartConfig class. The Subflow Argument Data available at the Element Configuration view. Subflows accepts inputs from the calling flows as arguments. Subflow Call element allows to send multiple arguments of different types to a subflow. The set of arguments in Subflow Start should match with the set of arguments in Subflow Call.

- [Events,](#page-0-0) on page 1
- [Exit,](#page-0-1) on page 1

## <span id="page-0-0"></span>**Events**

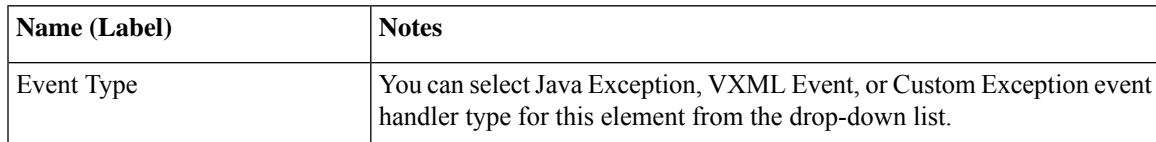

## <span id="page-0-1"></span>**Exit**

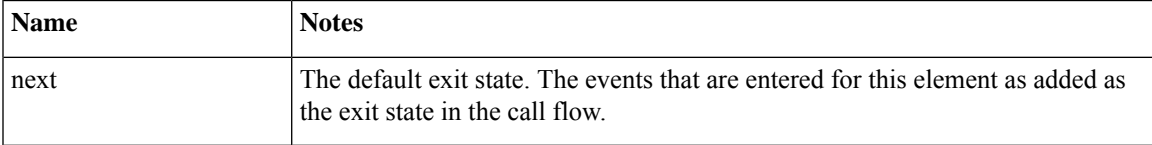

**Exit**

 $\mathbf{l}$